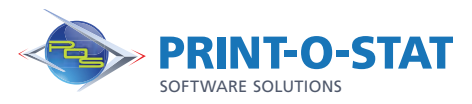

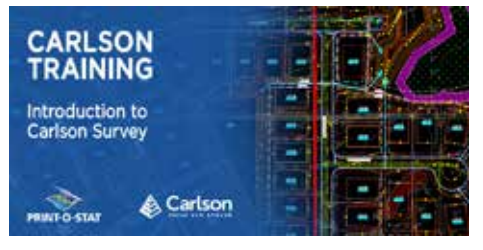

# Carlson® Training Introduction to Carlson Survey

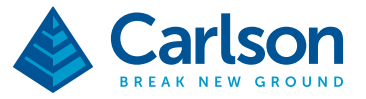

This specialized Carlson training course will incorporate both indoor classroom training as well as instruction in the field.

## COURSE OF FOCUS:

- Configuration and Drawing Setup
	- Settings/Defaults
	- Drawing Templates
	- Project Management
- **Basic Drawing Commands** 
	- Drawing orientation and inquiry commands
	- 2D and 3D line work
	- Drawing curves
	- Modify and editing a drawing
	- Dimensioning and variables
- Points
	- Reading point data from data collectors/ASCII files
	- Placing and manipulating point data within a drawing
	- Managing a coordinate file
- Processing Raw Field Data
	- Raw data editor
	- **SurvNET**
- Import/export formats
- Introduction to Field to Finish
	- Code tables
	- Lines, symbols and annotations
	- Multiple coding
	- Special codes
- Surface Modeling
	- Triangulate and contour
	- Adding 3D site data to a surface
	- Creating an existing profile
- Cogo Commands and Deed Processing
	- Entering deeds
	- Deed Correlation (creating a "fit")
	- Annotating
		- Annotation defaults
	- Auto-annotate • Symbols/blocks
	- Title blocks
	-
- Subdivisions and Roadways
	- Creating a centerline alignment
	- Creating a roadway
	- Creating Lots
	- LotNET (the automation of creating a subdivision)
- Lots Areas and Annotating Plans
	- Annotation and Area Defaults
	- Auto-annotating
	- Dynamic Areas

DATA > DESIGN > DOCUMENT >

#### Additional Information:

- Instructor Led Training
- 2 Day: 9:00 am 4:00 pm

#### Print-O-Stat**®** Training Center:

1128 Roosevelt Avenue Suite 100 York, PA 17404

### Customized, online and on-site training available upon request.

To request training, contact a Print-O-Stat specialist by phone at 1-844-435-7479 or email software@printostat.com.

Print-O-Stat, Inc. is an authorized provider of continuing education under the Uniform Construction Code Program for the State of PA. Documentation can be provided for your submission for certification credits.